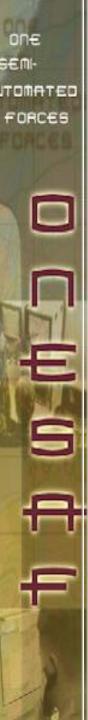

## OneSAF C4I Adapter Overview

OneSAF User's Conference August 18, 2004

### High Level View of C4I Adapter

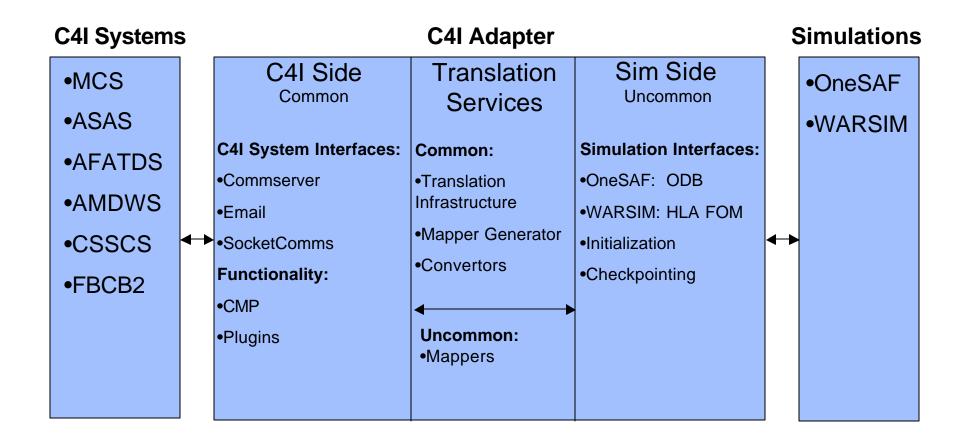

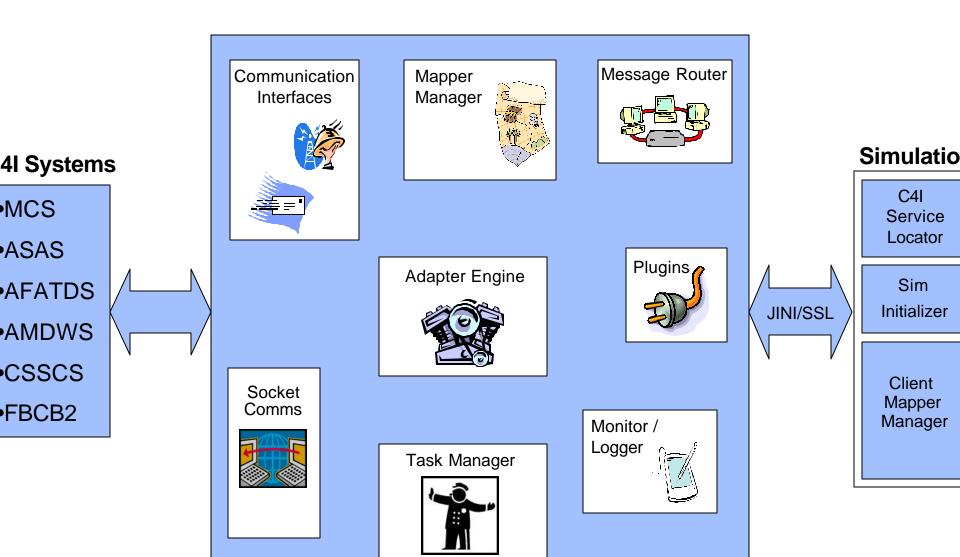

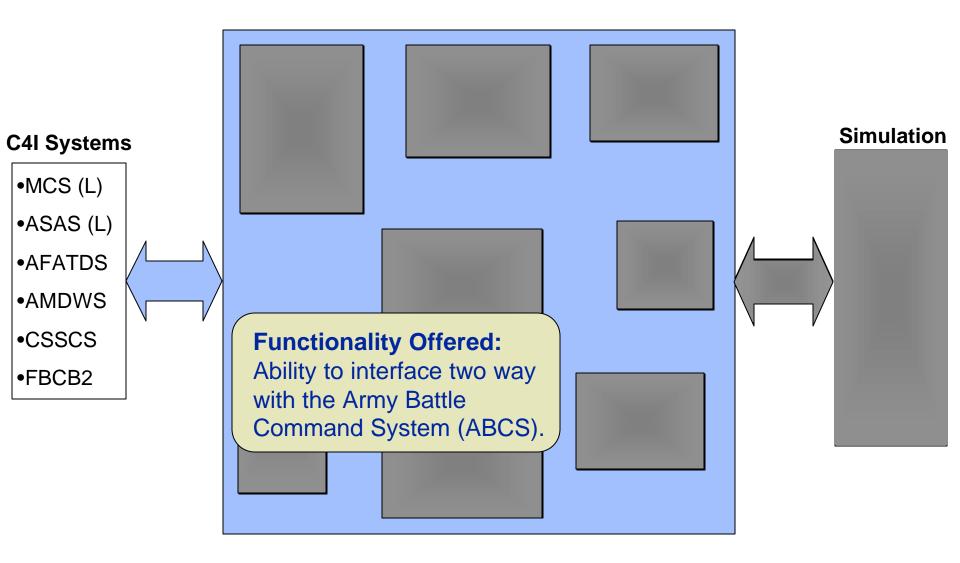

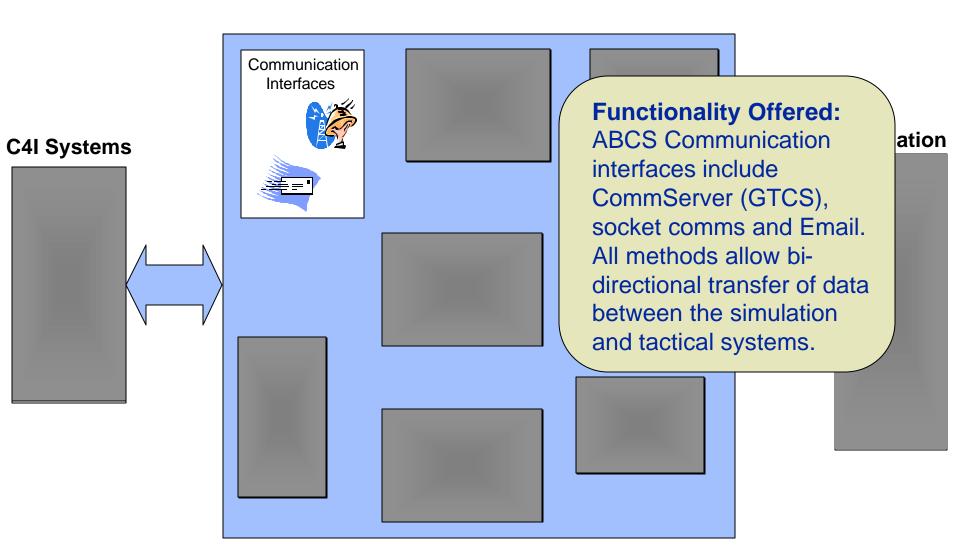

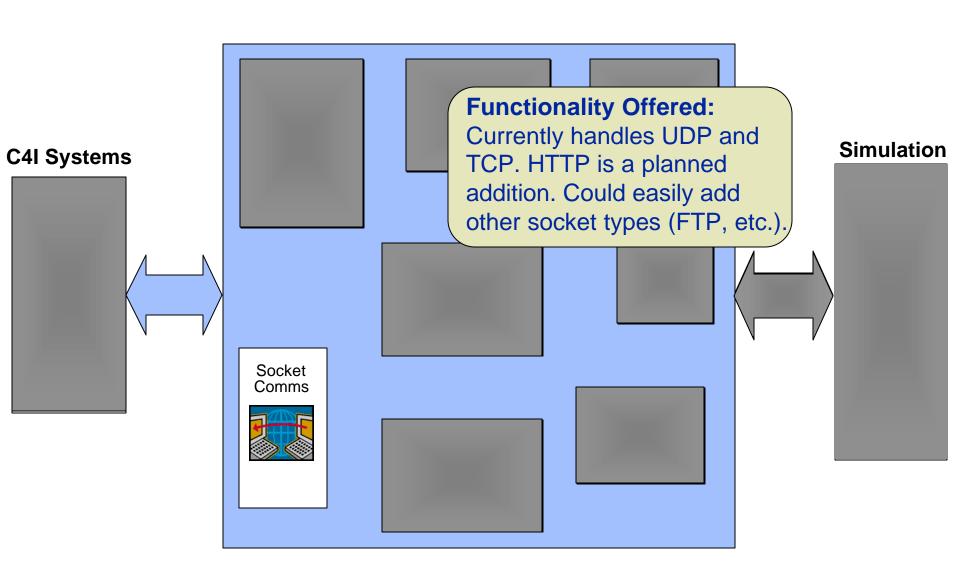

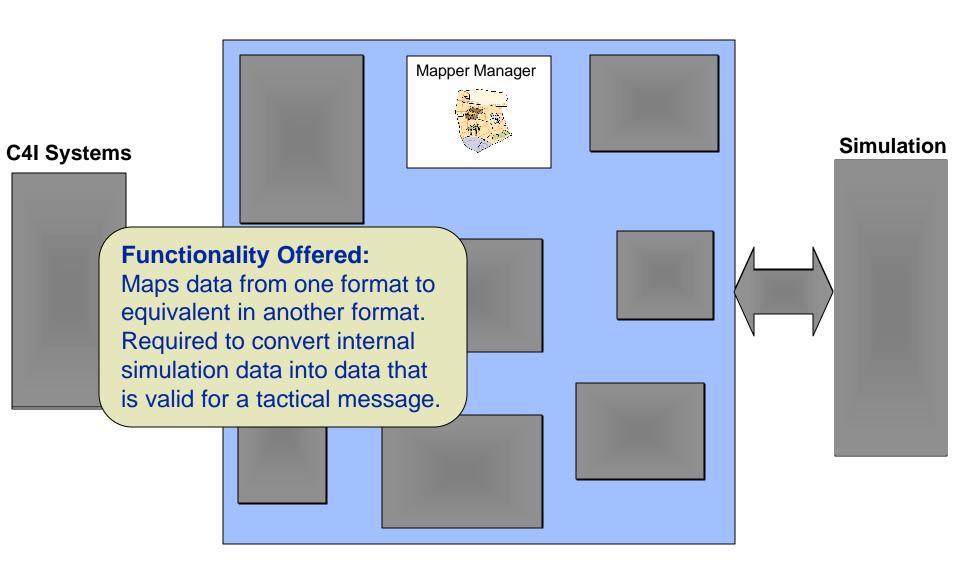

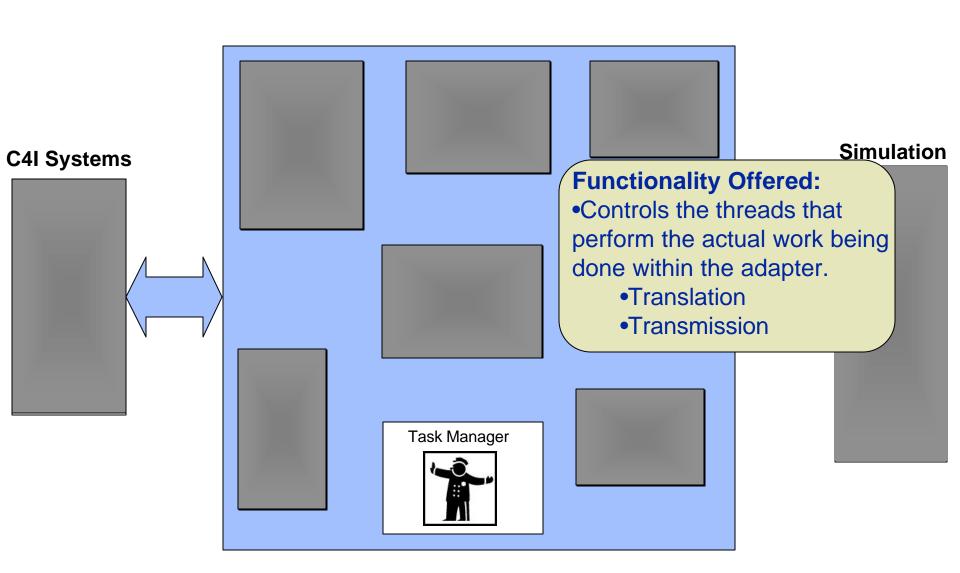

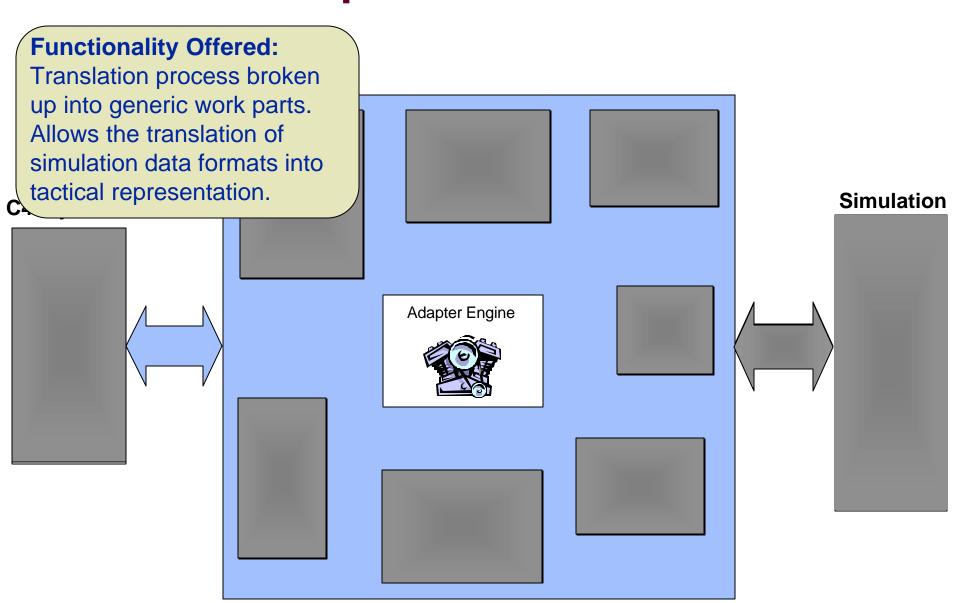

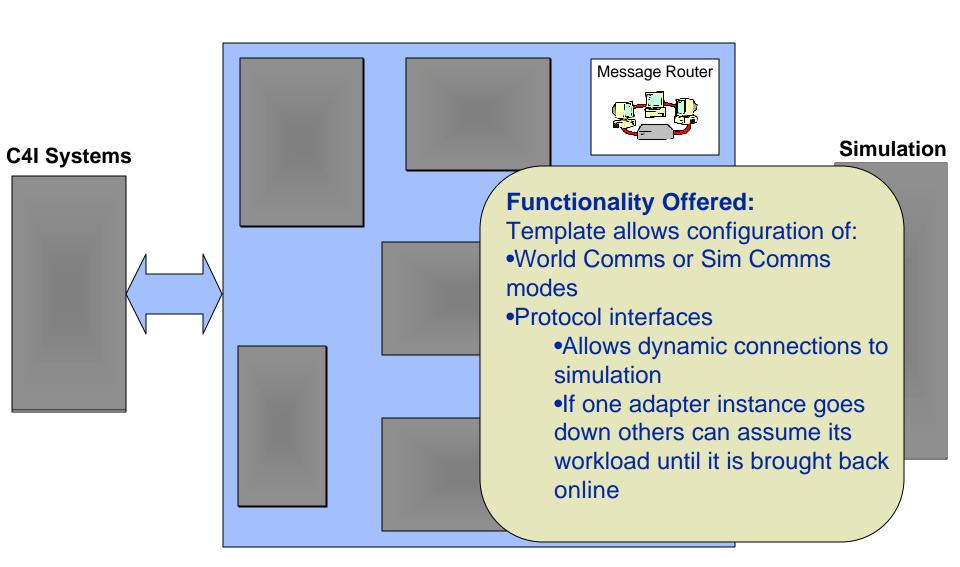

## TOMATED FORCES

## **Message Routing Schemes Simulation Comms**

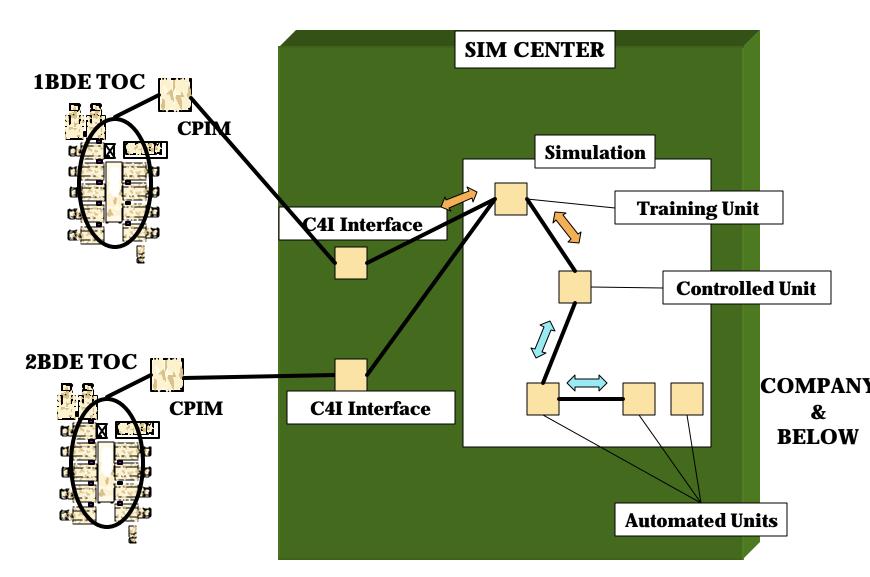

## TOMATED FORCES

## **Message Routing Schemes World Comms**

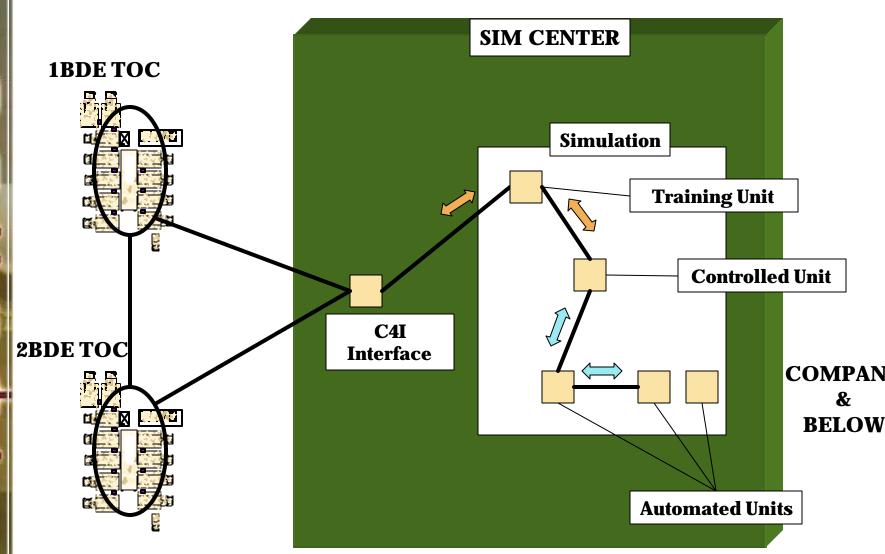

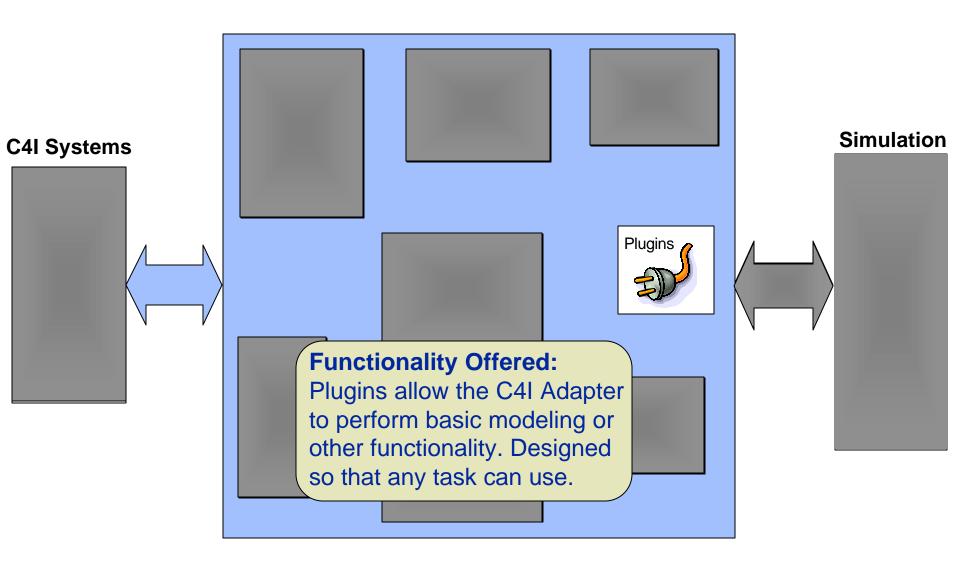

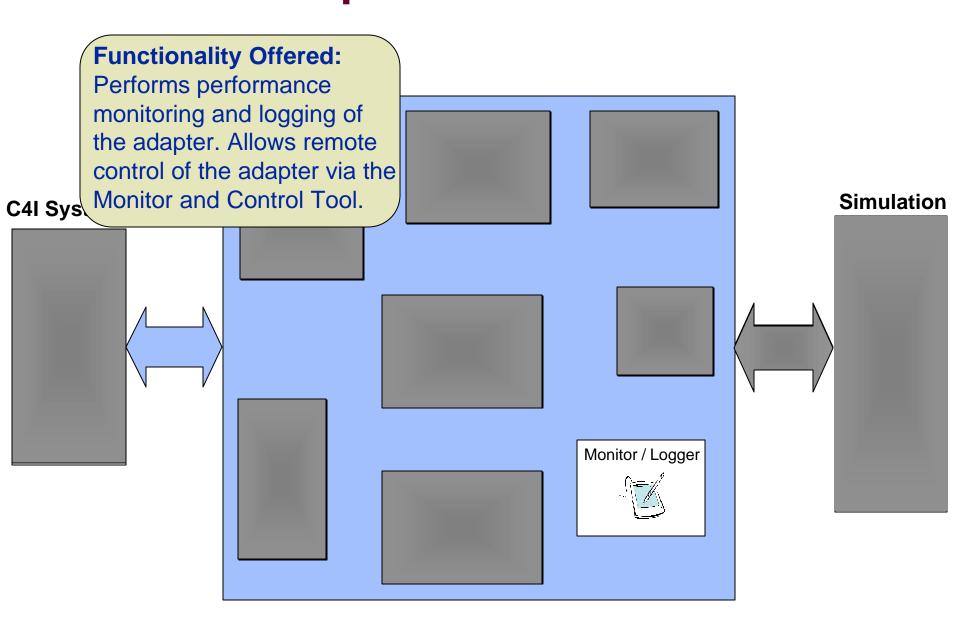

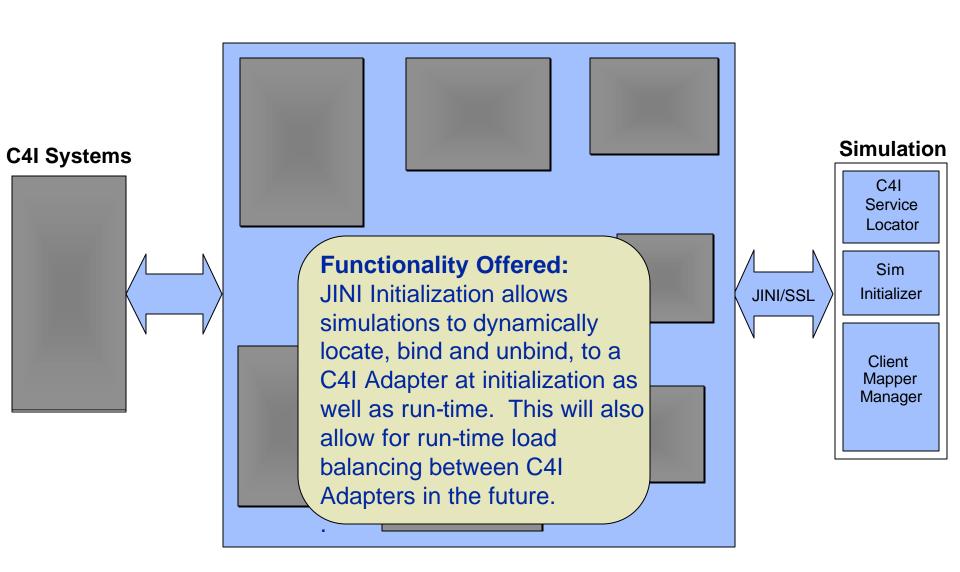

### **OneSAF C4I Interoperability Operational View**

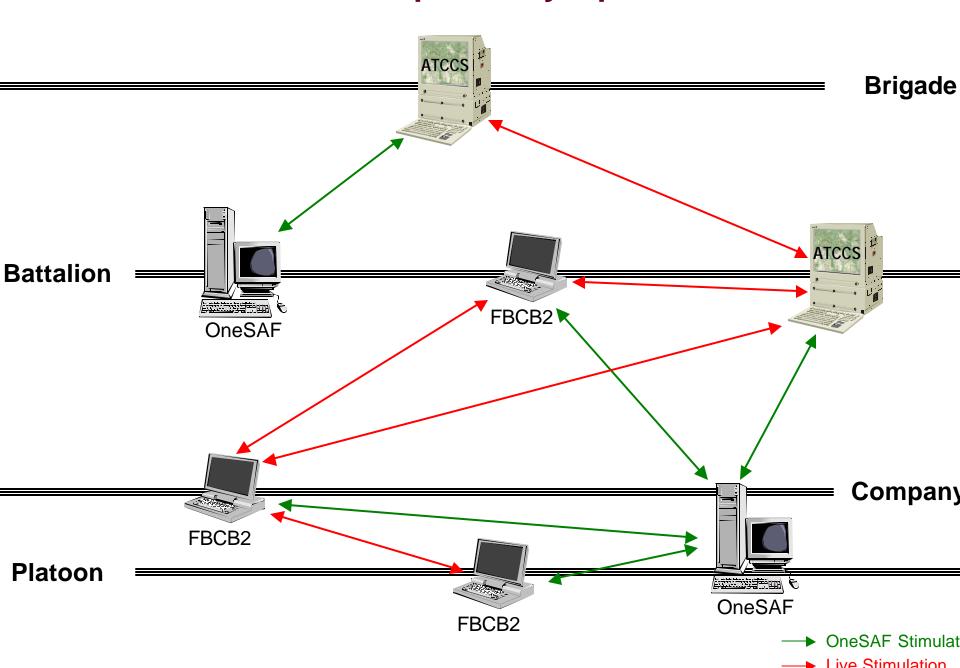

## TOMATED FORCES

**OneSAF FOC Target ABCS 6.3.6** 

| System     | Connection | Protocol          | Message Format                                                 |
|------------|------------|-------------------|----------------------------------------------------------------|
| MCS        | Email      | SMTP, POP3        | Planner Attachments (XML files)                                |
|            | CommServer | TCP/IP            | USMTF2000, JVMF (FBCB2 DCX2)                                   |
| MCS-Light  | CommServer | TCP/IP            | USMTF2000, JVMF (FBCB2 DCX2)                                   |
| CSSCS      | Email      | SMTP, POP3        | Planner Attachments (xml files)                                |
|            | CommServer | TCP/IP            | USMTF2000, JVMF (FBCB2<br>DCX2), CSSCS stovepipe<br>USMTF-like |
| ASAS-RWS   | Email      | SMTP, POP3        | Planner Attachments (xml files)                                |
|            | CommServer | TCP/IP            | USMTF2000, JVMF (FBCB2 DCX2)                                   |
| ASAS-Light | CommServer | TCP/IP            | USMTF2000, JVMF (FBCB2 DCX2)                                   |
| AFATDS     | Email      | SMTP, POP3        | Planner Attachments (xml files)                                |
|            | CommServer | TCP/IP            | USMTF2000, JVMF (FBCB2 DCX2), AFATDS stovepipe VMF Package 11  |
| FAADEO     | Socket     | UDP/IP            | FDL                                                            |
| FBCB2      | Socket     | UDP/IP,<br>TCP/IP | JVMF (FBCB2 DCX2)                                              |

## on€ TOMATED FORCES

## Mappers: Development and Execution

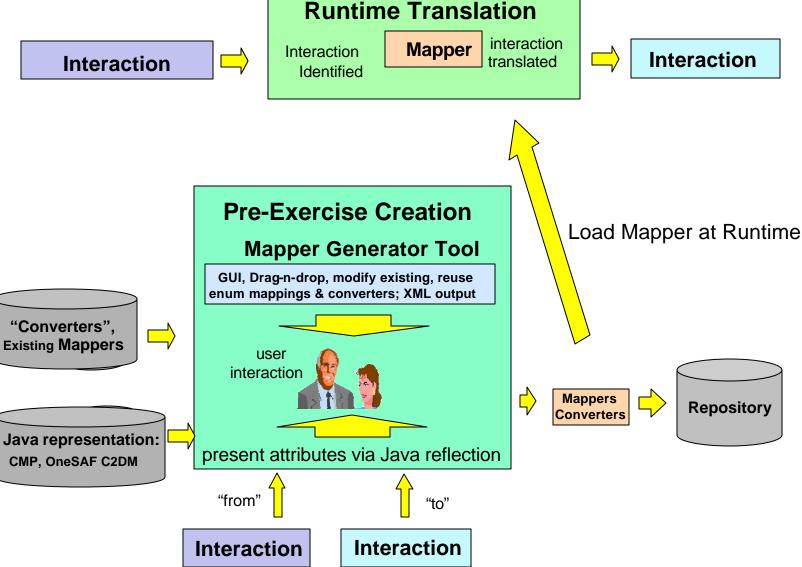

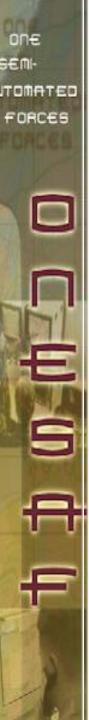

### **OneSAF C4I Mapping Tool**

- Graphical Interface that allows non-programmers to visualize and "map" between disparate types of data
  - Easy to use drag and drop capabilities
- Supports reusable converters that can be shared and strung together to normalize
- Enumeration mappings can be performed once and reused by different mappers
- Provides the capability to open and edit existing mappers
- All mapping are stored in XML files that can be hand edited if needed.
- Has already proven value by allowing OneSAF KA/KE personnel to create enumeration mappings that can be used directly by the Adapter

## TOMATED FORCES

### OneSAF C4I Mapper Tool

Wednesday, March 10, 2004 MapperTool ver 0.9 Supports the following formats:

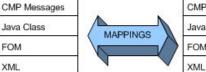

CMP Messages

Java Class

FOM

Comi

Generated Code

The easily navigable design allows for KA/KE individuals to map data with the required domain knowledge.

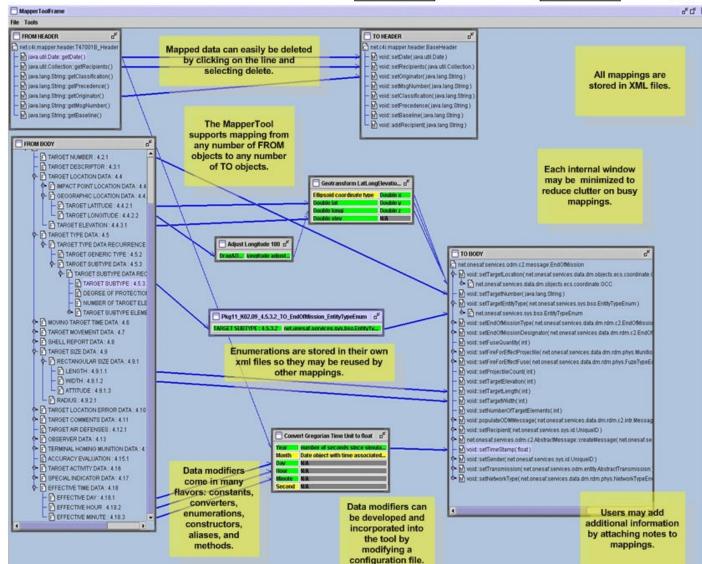

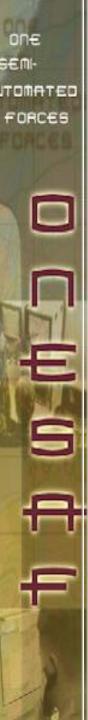

### **Questions?**

Please Contact:
Steve Lopez-Couto
stephen.lopezcouto@peostri.army.mil

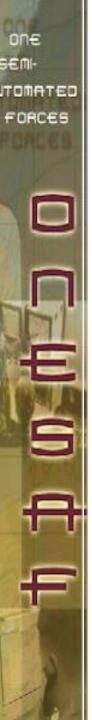

Backup...

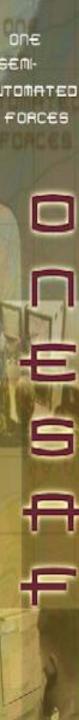

### **OneSAF C4I Adapter Overview**

| Functionality                                                     | Description                                                                                                    |
|-------------------------------------------------------------------|----------------------------------------------------------------------------------------------------|
| Task Manager                                                      | One task manager with a configurable number of worker threads in a pool to execute tasks.                                                                                                    |
| Tasks                                                             | Tasks are isolated into logical work groups. Work groups can be easily extended or new work groups created, when needed.                                                                                                    |
| Plugins                                                           | Allows the C4I Adapter to perform basic modeling or other functionality; interface mechanism built into the adapter for all tasks to utilize, if needed.                                                                                                    |
| JINI initialization service                                       | Allows simulations to dynamically locate, bind and unbind, to a C4I Adapter at initialization as well as runtime. This will also allow for run-time load balancing between C4I Adapters in the future.                                                                                                    |
| Initialization                                                    | Reduction of data needed per device, common data put<br>in templates, processed at initialization of the Adapter<br>vs. runtime initialization. Cleaner interface facilitating<br>easier reuse and extensibility.                                                                                         |
| Singleton applications vs. each interface manager having own copy | The implementation of the Task Manager and Tasks enabled further reduction in the number of threads and processes competing for system resources. Implemented singletons for the following: Protocol Interfaces, the Translator, CMP Interface, Task Manager, Interaction Manager, and the Message Router |
| Testing Capability                                                | Test drivers and stubs developed to test the C4I Adapter                                                                                                    |

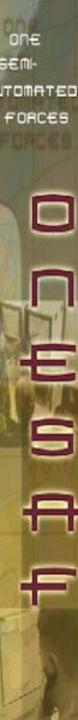

### OneSAF C4I Adapter Overview, continued

| ı | Functionality                                                       | Description                                                                                                    |
|---|---------------------------------------------------------------------|----------------------------------------------------------------------------------------------------|
|   | Decoupling of implementation details from the C4I Adapter framework | The Protocol Interfaces are specified in a Template and may be easily added, removed, or modified. Message router class also configurable via a Template which specifies both a World Comms and Sim Comms class. Simulation C4I Device class implemented for each unique simulation, binds to the correct C4I Adapter via the JINI Initialization Service. |
|   | Genericizing of the socket types comms                              | Socket Comms implemented to handle any socket type communications such as UDP, TCP, unicast and multicast. Easily extendable for http or other socket type communications. Maintenance and extensibility greatly enhanced.                                                                                                    |
|   | Performance<br>Improvements                                         | Reduced number of threads, elimination of all polling, class pooling.                                                                                                    |
|   | Reusability Improvements                                            | Cleaner initialization, additional decoupling from the simulation interface, dynamic discovery of services vs. defined in data files, decoupling of the publisher / subscriber interface, plug-in capabilities                                                                                                    |
|   | Performing Checkpoint without pausing the C4I Adapter               | Only components that have checkpoint data register with the checkpoint service. The initiation of checkpoint does not have to traverse the entire C4I Adapter for the checkpoint to occur. Those components that registered                                                                                                    |

|   | 11- | ED |
|---|-----|----|
|   |     | 0  |
|   | 1   |    |
| ľ |     |    |
|   |     | 7  |
|   | F   | 7  |
|   |     |    |

### continued

| Functionality                                                      | Description                                                                                                    |  |
|--------------------------------------------------------------------|----------------------------------------------------------------------------------------------------|--|
| Protocols supported                                                | CommServer (GTCS), email, socket comms (TCP, UDP, Multicast, future HTTP)                                                                                                    |  |
| Generic Translation capability                                     | XML based Mappers and breaking up the translation process into generic work parts (Abstraction, Conversion, and Induction) allow translation of anything to anything                                                                                                    |  |
| Lightweight Simulation Interface                                   | Clearly defined API interface, connection to C4I<br>Adapter Main via JINI or SSL                                                                                                    |  |
| Built in Performance and<br>Monitoring Information<br>availability | Ability to turn on / turn off performance monitoring collecting and logging                                                                                                    |  |
| Monitor and Control functionality                                  | Allows the monitor and controlling of any C4I Adapter machine from any other machine on the network. Provides monitoring of the following information:  •C4I Devices connected  •number of messages being processed  •number of messages waiting to be processed  •thread status (idle, or task name working on)  •C4I Adapter name  •host name  •lP address of the machine the C4I Adapter is obtaining tactical services from (TOC BS) |  |

#### OneSAF C4I Adapter Overview on€ Common C4I Adapter SIM TOMATED CommServer-C4IAdapterMapperManager MessageRouter Interface CommServer FORCES Inbound acceptOutboundIE(IE) Directory 9 C4I Client Create a Work Package Enqueue with Work Manager Perform TO/ FROM ptOutboundIE(IE) CommServer message routing to send to correct SO. Outbound GenericSimInitializer Directory **SMTPInterface** POP3 C4IServiceLocator Mail-Sorters C4lClientMapperManage **X X** Induction Abstraction C4IAdapterServiceImpl C4lClientServiceImpl Task os PostMaster Calls AlEncephalon JINI/SSL Cache Socket Comms Calls Calls Calls Bound Bound TCP Devices Adapters Conversion UDP Abstraction Induction Multicast Task Manager HTTP Perf/ In/Out Mon Holding Task Queue Queues INBOLIND OUTBOUND - BOTH

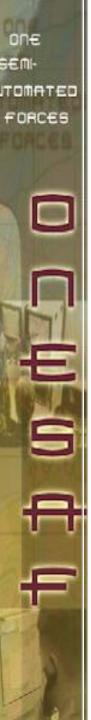

### **Task Manager**

- Configurable number of threads available in the Thread Pool
- The different queues and flags keep all the messages in order by order received, device and direction

#### Step through of the tasking process:

- 1. Task Creator creates a task, goes to the Hold Queue
- 2. If worker threads available, move to working queue, assign worker thread for execution
- 3. The worker threads perform whatever action is assigned to the Task, primarily translation
- 4. When the worker thread has finished his task, will notify the Supervisor Thread he's ready to do more work, goes back to the thread pool
- 5. The task remains in the Working Queue until his "finally flag" is set. The flag cannot be set if a task is in front of it for the same device and direction (I.e. AFATDS Inbound). Preserves the order of messages received.
- 6. Once put in the Finally Queue, the task is delivered to it's final destination which could be a Plugin application.

#### i ask ivialiayel

on€

TOMATED

FORCES

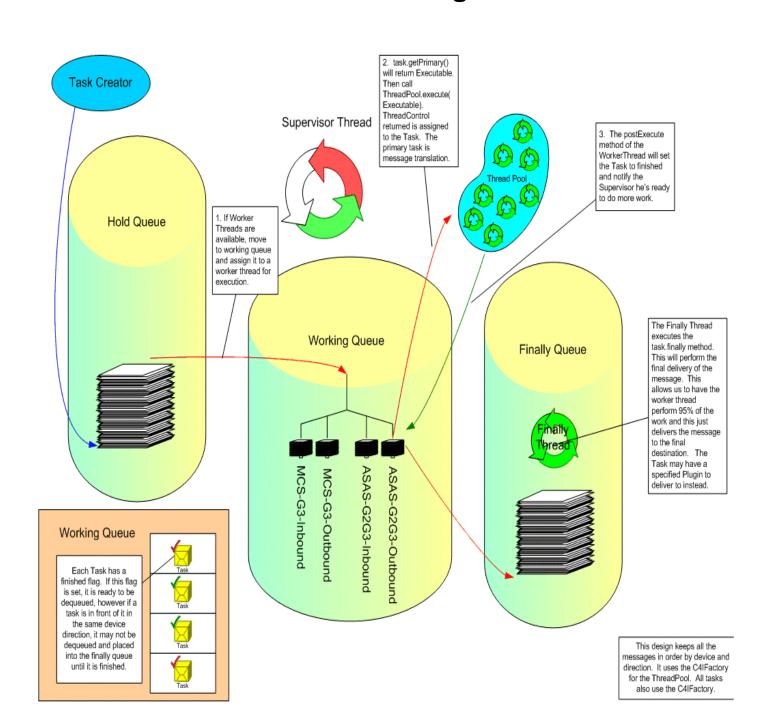

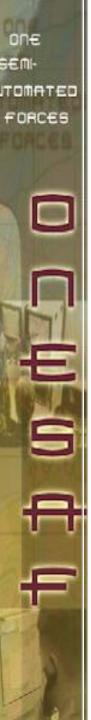

### **OneSAF C4I Adapter Initialization**

Characteristics of the C4I Devices connected to stored in Templates, read in at Initialization

#### Configuration Options include:

- Sim Comms or World Comms
- Number of Worker Threads
- Logging Levels (including logging of performance data)

#### Initialization activities started at bootup include:

- CPI creation of the C4I Adapter Infrastructure: Supervisor Thread, Worker Thread creation, Message Router, Interaction Manager
- If Sim Comms (I.e. all communications must go through the simulation), call registerAllExternals C2R API (make the C4I Adapter the recipient for all external TOC traffic)
- Initialization of GTCS, CMPInterface
- Loading of all Template data

When the simulation is initialized, each SimC4IDevice (simulation representation of C4I device) will bind itself to the correct C4I Adapter via initialization data that specifies URN, CPI ID

- Returned handle to the Message Router immediately so do not hold the simulation thread of control
- If World Comms is true (allow live tactical comms, only route to simulation if entity is simulated), call RegisterRole C2R API for this device
- Register the device with the Task Manager class

# TOMATED FORCES

### **C4I Adapter Initialization**

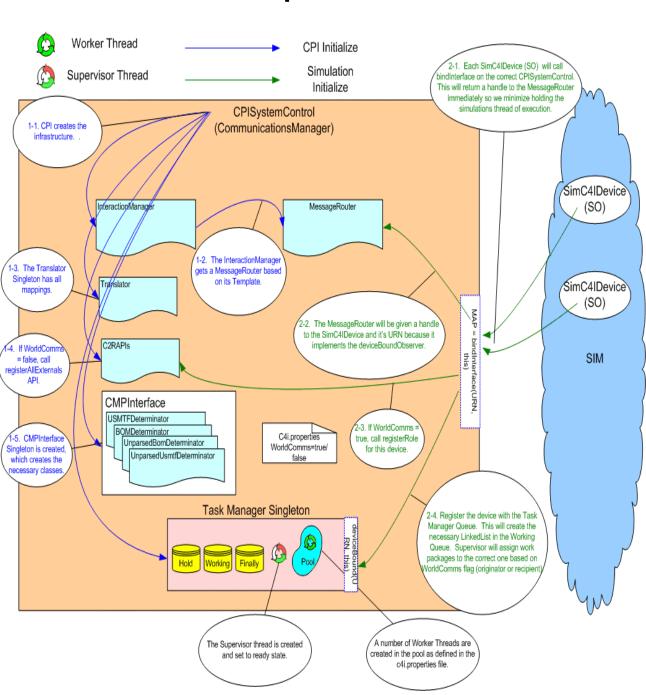

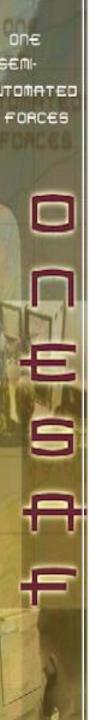

### **Distributed Services via JINI**

- Once the scenario file is loaded, the simulation creates the SimC4IDevices Each CPI (C4I Adapter) is advertising it's ID (for example, 1BDE, 1CAV, CPI1 or whatever).
- Each SimC4IDevice has CPI\_ID as initialization data. This ID could be changed at runtime (for load balancing) or could add another C4I Device at runtime.
- Each SimC4IDevice uses JINI to find the CPI\_ID that it is supposed to connect to. It then binds to it's CPI and is immediately ready to send and receive events.
- The Monitor and Control Application also uses JINI services. It can monitor and control any of the CPIs that are advertising their ID's on the network.

### ONE SEMI-ITOMATED FORCES

### **Distributed Initialization via JINI**

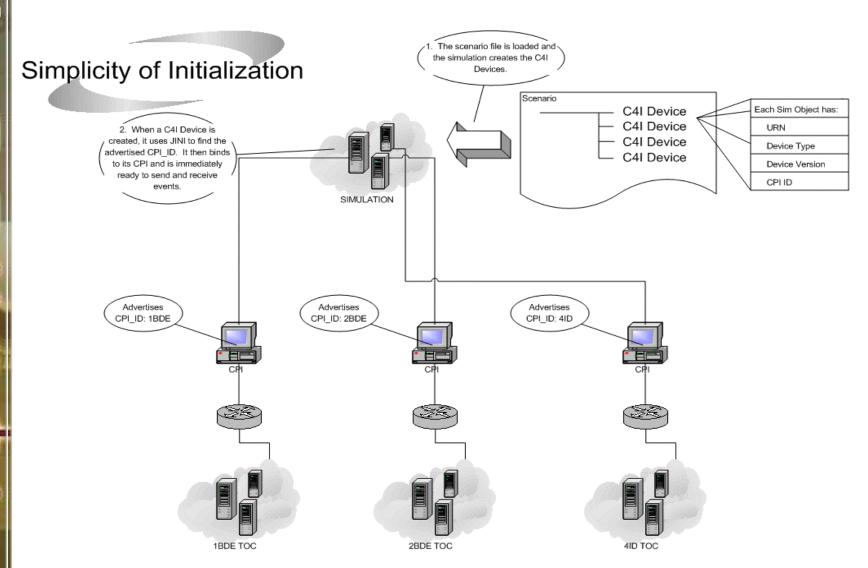

Note:

Network drawn is for World Comms Off mode.

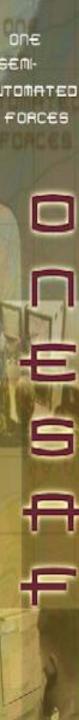

### **OneSAF C4I Mapper Tool**

| Functionality                      | Description                                                                                                    |  |
|------------------------------------|----------------------------------------------------------------------------------------------------|--|
| Mapper<br>Generator<br>Application | Completing the original intent of a easy to use gui application that allows non-programmmers to create / modify "mappers" that are used at run-time to perform the translation between tactical and simulation formats (and vice versa) |  |
| and Mapper<br>Redesign             | Eliminates (or severely limit the amount of) hand creation of mappers and / or sections of mappers                                                                                                    |  |
|                                    | Maximize reusability of Mappers by decoupling to maximum extent possible, the simulation representation of the tactical message, in the resultant Mapper                                                                                |  |
|                                    | > Automated support for the following:                                                                                                    |  |
|                                    | > Enumeration mapping                                                                                                    |  |
|                                    | Repeating set mapping                                                                                                    |  |
|                                    | > Additional conversion routines                                                                                                    |  |
|                                    | Eliminates the need for the "CMP generated code"; the "rules" that this code contained are now included in the Mapper Generator Application Reflection engine. At runtime, do not have to execute this CMP generated code.              |  |
|                                    | > Mappers are XML                                                                                                    |  |
|                                    | Code needed to perform a translation greatly reduced:                                                                                                    |  |
|                                    | ➤ Location report originally took approx. 5000 Java SLOC (206 for Mapper, 4800 for generated code); now takes 102 XML SLOC                                                                                                    |  |
|                                    | > Reduction of translations needed:                                                                                                    |  |
|                                    | Original inbound mapping: Byte array -> CMP -> CMP-                                                                                                    |  |